## $\lceil \sim \wedge \rfloor$ ,  $\lceil \sim \wedge \dagger \rfloor$   $\varnothing$   $\hbar \wedge \sqcup \varphi$   $\vartheta$

- 1. Place 1 へ いきました。I went to \_\_Place 1\_\_\_.
- 2. Place 2 へも いきました。 I also went to \_\_Place 2\_\_\_.

**れんしゅう 1** 

**Instruction:**

- **1. Write "~" sentence by choosing the word from BOX A.**
- **2. Choose a matching category word from BOX B and write**

**"~**!**" sentence.** 

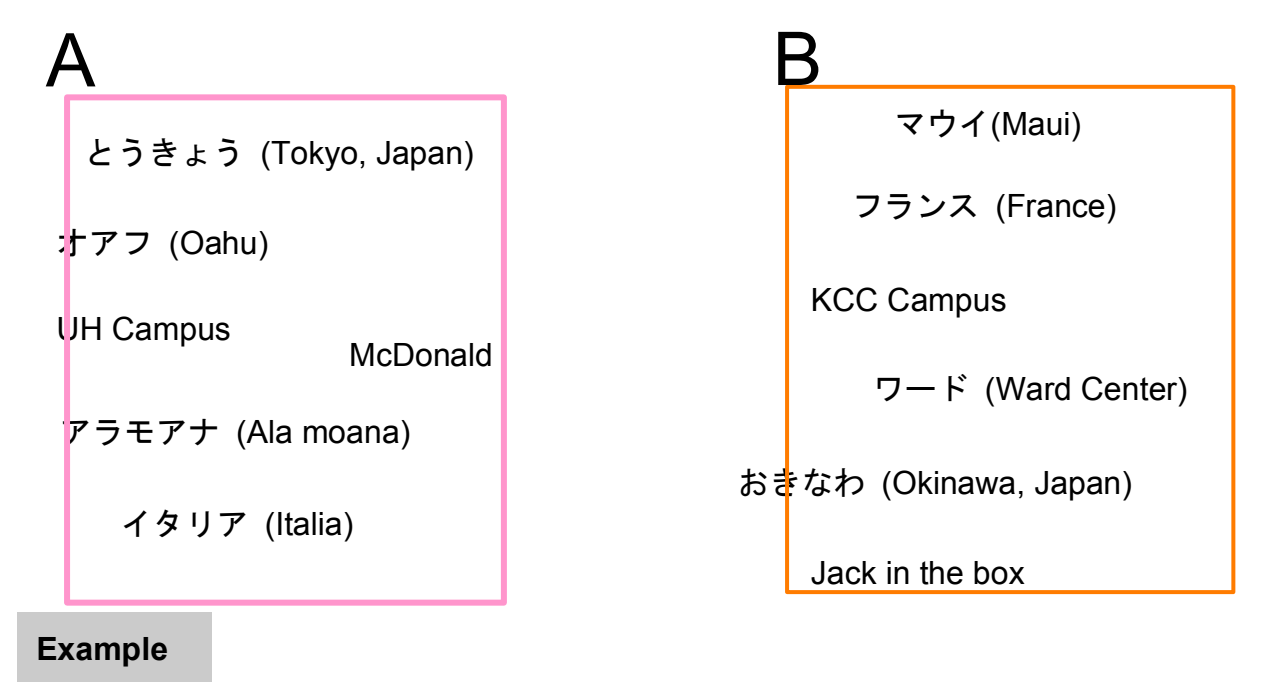

1. とうきょう へ いきました。 おきなわ へも いきました。

2.

3. 4. 5.